*Experto en Gestión de Plataformas Elearning con Moodle Instalación, Administración y Uso Avanzado Ref.: ONSEU3171-1203*

#### **OBJETIVO:**

Moodle es un sistema de gestión de aprendizaje gratuito que le permitirá crear contenidos formativos en línea avanzados, flexibles y atractivos. Moodle facilita los mecanismos mediante los cuales el material de aprendizaje y las actividades de evaluación son realizados por el estudiante, pero también donde los tutores o profesores pueden introducirse en el diseño y la forma de llevar el conocimiento hasta sus alumnos.

# **ÍNDICE:**

## **MÓDULO 1. INSTALACIÓN Y CONFIGURACIÓN DE MOODLE**

## **TEMA 1. INTRODUCCIÓN A MOODLE**

¿Qué es Moodle? Características Principales de Moodle como Plataforma Elearning Módulos Principales de Moodle La Comunidad Moodle

## **TEMA 2. INSTALAR MOODLE EN LOCAL**

Descarga del pack Instalación de Xampp Comprobar la instalación de Xampp Instalar moodle

#### **TEMA 3. ESTRUCTURA Y ORGANIZACIÓN DEL ENTORNO DE ADMINISTRACIÓN MOODLE**

La Interfaz de Moodle Modo Edición Configuración del Curso Idioma Administrar módulos, bloques y filtros Cambiar nuestra contraseña

#### **TEMA 4. CONFIGURACIÓN Y PERSONALIZACIÓN DE LA APARIENCIA EN MOODLE**

Configuración de la Apariencia Gráfica de Moodle: Temas Configuración de la Apariencia Gráfica de Moodle: Iconos Configuración de la Portada/Página Inicial de Moodle

#### **TEMA 5. CREACIÓN Y CONFIGURACIÓN DE CURSOS EN MOODLE**

Gestión de Categorías y Subcategorías Configuración de los Bloques de Cursos Matricular Usuarios Gestión de Grupos y Subgrupos Roles

# **MÓDULO 2. GESTIÓN Y CONFIGURACIÓN DE TAREAS, FOROS, WIKIS Y MÓDULOS DE COMUNICACIÓN EN MOODLE**

## **TEMA 6. CREACIÓN Y GESTIÓN DE GLOSARIOS Y TAREAS EN MOODLE**

Crear un glosario Gestionar un glosario

*Experto en Gestión de Plataformas Elearning con Moodle Instalación, Administración y Uso Avanzado Ref.: ONSEU3171-1203*

# Tareas Gestión y revisión de una tarea

#### **TEMA 7. CREACIÓN Y GESTIÓN DE FOROS Y TALLERES**

Foros Crear un foro Gestionar un foro Talleres Crear un taller Gestionar un taller

## **TEMA 8. CORREOS Y WIKIS**

Correo Mensajería Instantánea Crear Wikis Gestión de Wikis

## **TEMA 9. GESTIÓN Y UTILIZACIÓN DE LOS MÓDULOS DE COMUNICACIÓN**

Crear un chat Gestionar un chat Consultas Encuestas

## **TEMA 10. CALENDARIO Y EVENTOS**

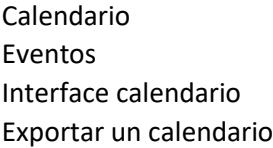

# **MÓDULO 3. GESTIÓN PRÁCTICA DEL PANEL DE ADMINISTRACIÓN DE MOODLE**

### **TEMA 11. PANEL DE ADMINISTRACIÓN DE MOODLE**

Gestión de usuarios Altas y bajas de usuarios Revisión, evaluación y calificaciones Copias de seguridad

### **TEMA 12. MIGRAR MOODLE A UN SERVIDOR REMOTO**

Realizar copia de seguridad Darse de alta en un servidor gratuito Importar la base de datos a un servidor remoto. Conexión de la web con la base de datos. Subir archivos web mediante FTP